## **Liste, crie e apague partições em discos MBR e GPT**

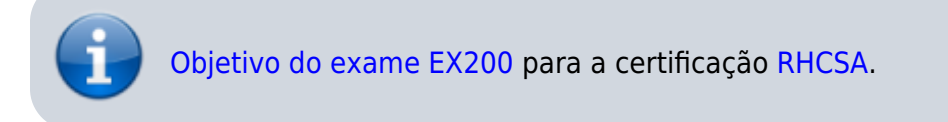

## **Artigo em construção**

Enquanto isso:

From: <https://wiki.laboratoriobinario.com.br/>- **Laboratório Binário**

Permanent link: **<https://wiki.laboratoriobinario.com.br/certificacoes/redhat/rhcsa/liste-crie-apague-particoes-mbr-gtp>**

Last update: **2017/11/11 19:34**

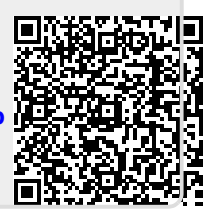